# IKFilterBrowserPanel Class Reference

**Graphics & Imaging > Quartz** 

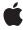

ć

Apple Inc. © 2007 Apple Inc. All rights reserved.

No part of this publication may be reproduced, stored in a retrieval system, or transmitted, in any form or by any means, mechanical, electronic, photocopying, recording, or otherwise, without prior written permission of Apple Inc., with the following exceptions: Any person is hereby authorized to store documentation on a single computer for personal use only and to print copies of documentation for personal use provided that the documentation contains Apple's copyright notice.

The Apple logo is a trademark of Apple Inc.

Use of the "keyboard" Apple logo (Option-Shift-K) for commercial purposes without the prior written consent of Apple may constitute trademark infringement and unfair competition in violation of federal and state laws.

No licenses, express or implied, are granted with respect to any of the technology described in this document. Apple retains all intellectual property rights associated with the technology described in this document. This document is intended to assist application developers to develop applications only for Apple-labeled computers.

Every effort has been made to ensure that the information in this document is accurate. Apple is not responsible for typographical errors.

Apple Inc. 1 Infinite Loop Cupertino, CA 95014 408-996-1010

Apple, the Apple logo, Mac, Mac OS, and Quartz are trademarks of Apple Inc., registered in the United States and other countries.

Simultaneously published in the United States and Canada.

Even though Apple has reviewed this document, APPLE MAKES NO WARRANTY OR REPRESENTATION, EITHER EXPRESS OR IMPLIED, WITH RESPECT TO THIS DOCUMENT, ITS QUALITY, ACCURACY, MERCHANTABILITY, OR FITNESS FOR A PARTICULAR PURPOSE. AS A RESULT, THIS DOCUMENT IS PROVIDED "AS 15," AND YOU, THE READER, ARE ASSUMING THE ENTIRE RISK AS TO ITS QUALITY AND ACCURACY.

IN NO EVENT WILL APPLE BE LIABLE FOR DIRECT, INDIRECT, SPECIAL, INCIDENTAL, OR CONSEQUENTIAL DAMAGES RESULTING FROM ANY

DEFECT OR INACCURACY IN THIS DOCUMENT, even if advised of the possibility of such damages.

THE WARRANTY AND REMEDIES SET FORTH ABOVE ARE EXCLUSIVE AND IN LIEU OF ALL OTHERS, ORAL OR WRITTEN, EXPRESS OR IMPLIED. No Apple dealer, agent, or employee is authorized to make any modification, extension, or addition to this warranty.

Some states do not allow the exclusion or limitation of implied warranties or liability for incidental or consequential damages, so the above limitation or exclusion may not apply to you. This warranty gives you specific legal rights, and you may also have other rights which vary from state to state.

## **Contents**

### IKFilterBrowserPanel Class Reference 5

```
Overview 5
Tasks 6
  Getting a Filter Name 6
  Displaying and Running the Panel 6
  Creating a Filter Browser Panel 6
Class Methods 6
  filterBrowserPanelWithStyleMask: 6
Instance Methods 7
  begin Sheet With Options: modal For Window: modal Delegate: did End Selector: context Info: \phantom{-}7
  begin With Options: modeless Delegate: did End Selector: context Info: \\ 8
  filterBrowserViewWithOptions: 8
  filterName 9
  finish: 9
  runModalWithOptions: 10
Constants 10
  Filter Browser Option Keys 10
Notifications 11
  IKFilterBrowserWillPreviewFilterNotification 11
  IKFilterBrowserFilterSelectedNotification 12
  IKFilterBrowserFilterDoubleClickNotification 12
```

### **Document Revision History 13**

### Index 15

## IKFilterBrowserPanel Class Reference

Inherits from NSPanel: NSWindow: NSResponder: NSObject

Conforms to NSUserInterfaceValidations (NSWindow)

NSAnimatablePropertyContainer (NSWindow)

NSCoding (NSResponder) NSObject (NSObject)

Framework System/Library/Frameworks/Quartz.framework/ImageKit.framework

**Availability** Available in Mac OS X v10.5 and later.

**Declared in** IKFilterBrowserPanel.h

### Overview

The IKFilterBrowserPanel class provides a user interface that allows users to browse Core Image filters (CIFilter), to preview a filter, and to get additional information about the filter, such as its description.

An IKFilterBrowserPanel object can be displayed as:

- a separate panel, that is, a utility window that floats on top of document windows
- a modal dialog
- a sheet, that is, a dialog that is attached to its parent window and must be dismissed by the user
- a view that an application can insert into a custom user interface

An IKFilterBrowserPanel object can be configured through a style mask to use either the default or brushed metal look for windows. The size and number of visible controls are specified through an options dictionary. An IKFilterBrowserPanel object communicates selection changes through notifications.

The IKFilterBrowserPanel class allows the user to create filter collections that are stored with the filterCollections key in the com.apple.CoreImageKit.plist property list located in ~/Library/Preferences/.

## Tasks

## **Getting a Filter Name**

- filterName (page 9)

Returns the name of the filter that is currently selected in the filter browser.

## **Displaying and Running the Panel**

- filterBrowserViewWithOptions: (page 8)

Returns a view that contains a filter browser.

- beginWithOptions:modelessDelegate:didEndSelector:contextInfo: (page 8)

Displays the filter browser in a new utility window, unless the filter browser is already open.

beginSheetWithOptions:modalForWindow:modalDelegate:didEndSelector:contextInfo:(page 7)

Displays the filter browser in a sheet—that is, a dialog that is attached to its parent window and must be dismissed by the user.

- runModalWithOptions: (page 10)

Displays the filter browser in a modal dialog that must be dismissed by the user but that is not attached to a window.

- finish: (page 9)

Closes a filter browser view.

## **Creating a Filter Browser Panel**

+ filterBrowserPanelWithStyleMask: (page 6)

Creates a shared instance of the IKFilterBrowserPanel class.

## Class Methods

## filter Browser Panel With Style Mask:

Creates a shared instance of the IKFilterBrowserPanel class.

+ (id)filterBrowserPanelWithStyleMask:(unsigned int)styleMask;

### **Parameters**

styleMask

A mask that specifies whether to use the default or brushed metal look for the window. You can select or deselect the <code>NSTexturedBackgroundWindowMask</code> style bit.

#### **Return Value**

The shared instance.

6

#### **Availability**

Available in Mac OS X v10.5 and later.

#### Declared In

IKFilterBrowserPanel.h

## **Instance Methods**

## beginSheetWithOptions:modalForWindow:modalDelegate:didEndSelector:contextInfo:

Displays the filter browser in a sheet—that is, a dialog that is attached to its parent window and must be dismissed by the user.

- (void)beginSheetWithOptions:(NSDictionary\*)inOptions modalForWindow:(NSWindow \*)docWindow modalDelegate:(id)modalDelegate didEndSelector:(SEL)didEndSelector contextInfo:(void \*)contextInfo:

#### **Parameters**

inOptions

A dictionary of options that describe the configuration to use for the filter browser user interface. For the possible keys you can supply see "Filter Browser Option Keys" (page 10) and the constant IKUISizeFlavor.

modalForWindow

The parent window for the dialog.

modalDelegate

The object that will invoke the selector didEndSelector when the filter browser session terminates.

didEndSelector

The selector to invoke when the filter browser session terminates.

contextInfo

Any data that must be passed as an argument to the delegate through <code>didEndSelector</code> after the filter browser session terminates.

#### Discussion

When the filter browser session ends, didEndSelector is invoked on the modeless delegate, passing contextInfo as an argument. The selector didEndSelector must have the following signature:

```
- (void)openPanelDidEnd:(NSOpenPanel *)panel returnCode:(int)returnCode
contextInfo:(void *)contextInfo
```

The returnCode value passed to the selector is set to NSOKButton if the user validates, or to NSCancelButton if the user cancels.

#### **Availability**

Available in Mac OS X v10.5 and later.

#### See Also

- beginWithOptions:modelessDelegate:didEndSelector:contextInfo: (page 8)
- runModalWithOptions (page 10)

#### **Declared In**

IKFilterBrowserPanel.h

### beginWithOptions:modelessDelegate:didEndSelector:contextInfo:

Displays the filter browser in a new utility window, unless the filter browser is already open.

- (void)beginWithOptions:(NSDictionary\*)inOptions
modelessDelegate:(id)modelessDelegate didEndSelector:(SEL)didEndSelector
contextInfo:(void \*)contextInfo;

#### **Parameters**

inOptions

A dictionary of options that describe the configuration to use for the filter browser user interface. For the possible keys you can supply see "Filter Browser Option Keys" (page 10) and the constant IKUISizeFlavor.

*modelessDelegate* 

didEndSelector

 $\label{the:condition} The \ object \ that \ will invoke \ the \ selector \ \ did \ End \ Selector \ when \ the \ filter \ browser \ session \ terminates.$ 

The selector to invoke when the filter browser session terminates.

contextInfo

Any data that must be passed as an argument to the delegate through <code>didEndSelector</code> after the filter browser session terminates.

#### Discussion

When the filter browser session ends, didEndSelector is invoked on the modeless delegate, passing contextInfo as an argument. The selector didEndSelector must have the following signature:

```
- (void)openPanelDidEnd:(NSOpenPanel *)panel returnCode:(int)returnCode
contextInfo:(void *)contextInfo
```

The returnCode value passed to the selector is set to NSOKButton if the user validates, or to NSCancelButton if the user cancels.

#### **Availability**

Available in Mac OS X v10.5 and later.

#### See Also

- beginSheetWithOptions:modalForWindow:modalDelegate:didEndSelector:contextInfo: (page 7)
- runModalWithOptions (page 10)

#### **Declared In**

IKFilterBrowserPanel.h

## filter Browser View With Options:

Returns a view that contains a filter browser.

- (IKFilterBrowserView\*)filterBrowserViewWithOptions:(NSDictionary\*)inOptions;

#### **Parameters**

inOptions

A dictionary of options that describe the configuration to use for the filter browser user interface. For the possible keys you can supply see "Filter Browser Option Keys" (page 10) and the constant IKUISizeFlavor.

#### **Return Value**

A filter browser view that is configured as specified.

#### Discussion

Use this method to add a view that contains the filter browser to your custom user interface. To dismiss the filter browser view, invoke the finish (page 9) method.

#### **Availability**

Available in Mac OS X v10.5 and later.

#### **Declared In**

IKFilterBrowserPanel.h

### filterName

Returns the name of the filter that is currently selected in the filter browser.

(NSString\*)filterName;

#### **Return Value**

The name of the currently selected filter.

#### Discussion

Use this method in response to the notifications IKFilterBrowserFilterSelectedNotification (page 12) or IKFilterBrowserFilterDoubleClickNotification (page 12), or after the user makes a choice in a dialog.

### **Availability**

Available in Mac OS X v10.5 and later.

#### **Declared In**

IKFilterBrowserPanel.h

### finish:

Closes a filter browser view.

- (void)finish:(id)sender:

#### **Parameters**

sender

The object that invokes the action, such as an OK or Cancel button.

#### Discussion

Invoke this action when you want to dismiss the filter browser.

#### **Availability**

Available in Mac OS X v10.5 and later.

#### See Also

- filterBrowserViewWithOptions (page 8)

#### **Declared In**

IKFilterBrowserPanel.h

## runModalWithOptions:

Displays the filter browser in a modal dialog that must be dismissed by the user but that is not attached to a window.

- (int)runModalWithOptions:(NSDictionary\*)inOptions;

#### **Parameters**

inOptions

A dictionary of options that describe the configuration to use for the filter browser user interface. For the possible keys you can supply see "Filter Browser Option Keys" (page 10) and the constant IKUISizeFlavor.

#### **Return Value**

Either NSOKButton if the user validates, or NSCancel Button if the user cancels.

#### **Availability**

Available in Mac OS X v10.5 and later.

#### See Also

- beginSheetWithOptions:modalForWindow:modalDelegate:didEndSelector:contextInfo: (page 7)
- beginWithOptions:modelessDelegate:didEndSelector:contextInfo: (page 8)

### **Declared In**

IKFilterBrowserPanel.h

## **Constants**

## **Filter Browser Option Keys**

Keys for filter browser options.

```
NSString *const IKFilterBrowserDefaultInputImage:
NSString *const IKFilterBrowserExcludeCategories;
NSString *const IKFilterBrowserExcludeFilters;
NSString *const IKFilterBrowserShowCategories;
NSString *const IKFilterBrowserShowPreview;
```

#### **Constants**

IKFilterBrowserDefaultInputImage

The key for the default input image. The associated value is the CII mage object to use as the default input image for the filter preview. Setting the image to nil causes Image Kit to use the image supplied by the framework. You can also set the input image and other parameters during the notification IKFilterBrowserWillPreviewFilterNotification (page 11).

Available in Mac OS X v10.5 and later.

Declared in IKFilterBrowserPanel.h.

IKFilterBrowserExcludeCategories

The key for excluding filter categories. The associated value is an NSArray object that lists the categories that you do not want to display in the filter browser.

Available in Mac OS X v10.5 and later.

Declared in IKFilterBrowserPanel.h.

IKFilterBrowserExcludeFilters

The key for excluding filters. The associated value is an NSArray object that lists the filters that you do not want to display in the filter browser.

Available in Mac OS X v10.5 and later.

Declared in IKFilterBrowserPanel.h.

IKFilterBrowserShowCategories

The key for showing categories. The associated value is a BOOL value that determines if the filter browser should show the category list.

Available in Mac OS X v10.5 and later.

Declared in IKFilterBrowserPanel.h.

IKFilterBrowserShowPreview

The associated value is a BOOL value that determines if the filter browser should provide a preview.

Available in Mac OS X v10.5 and later.

Declared in IKFilterBrowserPanel.h.

#### **Declared In**

IKFilterBrowserPanel.h

## **Notifications**

### IKFilterBrowserWillPreviewFilterNotification

Posted before showing a filter preview, allowing an application to set the parameters of a filter.

The selected filter is sent as the object in the notification.

#### Availability

Available in Mac OS X v10.5 and later.

11 Notifications

#### **Declared In**

IKFilterBrowserPanel.h

### **IKFilterBrowserFilterSelectedNotification**

Posted when the user clicks a filter name in the filter browser.

The name of the selected filter is sent as the object in the notification.

### **Availability**

Available in Mac OS X v10.5 and later.

#### Declared In

IKFilterBrowserPanel.h

### IKFilter Browser Filter Double Click Notification

Posted when the user double-clicks a filter in the filter browser.

The name of the selected filter is send as the object in the notification.

#### **Availability**

Available in Mac OS X v10.5 and later.

#### **Declared In**

IKFilterBrowserPanel.h

# **Document Revision History**

This table describes the changes to IKFilterBrowserPanel Class Reference.

| Date       | Notes                                                                                        |
|------------|----------------------------------------------------------------------------------------------|
| 2007-10-31 | New document that describes the class that provides the panel contained in a filter browser. |

### **REVISION HISTORY**

**Document Revision History** 

## Index

```
В
beginSheetWithOptions:modalForWindow:
   modalDelegate:didEndSelector:contextInfo:
   instance method 7
beginWithOptions:modelessDelegate:didEndSelector:
   contextInfo: instance method 8
F
Filter Browser Option Keys 10
filterBrowserPanelWithStyleMask: class method
filterBrowserViewWithOptions: instance method
filterName instance method 9
finish: instance method 9
IKFilterBrowserDefaultInputImage constant 11
IKFilterBrowserExcludeCategories constant 11
IKFilterBrowserExcludeFilters constant 11
IKFilterBrowserFilterDoubleClickNotification
   notification 12
IKFilterBrowserFilterSelectedNotification
   notification 12
IKFilterBrowserShowCategories constant 11
IKFilterBrowserShowPreview constant 11
IKFilterBrowserWillPreviewFilterNotification
   notification 11
R
runModalWithOptions: instance method 10
```